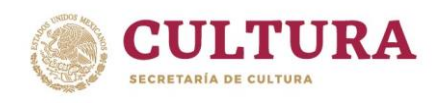

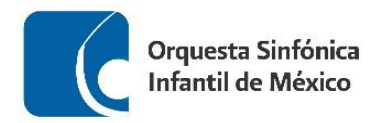

### **ORQUESTA SINFÓNICA INFANTIL DE MÉXICO PROCESO DE SELECCIÓN – OSIM 2022**

### **REPERTORIO PARA AUDICIÓN TROMBÓN BAJO**

- 1. Obertura Fantasía Romeo y Julieta Photesta Piotr I. Tchaikovsky
	- a) Desde la letra N, hasta el segundo compás de la letra P
	- b) Desde la letra S, hasta la letra U.

#### 2. Obertura Los Maestros Cantores de Nuremberg Richard Wagner

- a) Desde la anacrusa de la letra B, hasta la letra C
- b) Desde la letra L, hasta el final de la obra.
- 3. Marcha Húngara Op. 24 Hector Berlioz
	- a) Desde seis compases antes del número 4, hasta el segundo compás del número 5.
- 4. Una obra a libre elección con duración máxima de 10 minutos.

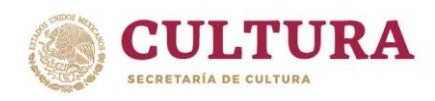

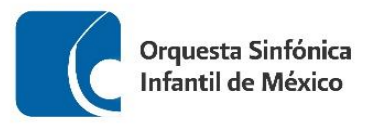

#### **RECOMENDACIONES PARA REALIZAR TU AUDICIÓN**

- Busca un espacio, ya sea en tu escuela o casa, para realizar el video de tu audición, que cuente con una buena iluminación y el menor eco posible.
- Deja un espacio aproximado de 1.5 a 2 metros entre tu posición y el lugar donde coloques la cámara.
- Monta tu cámara sobre un tripié o una base fija.
- Procura que tu toma esté centrada:
	- ✓ Si estás de pie, que abarque sólo de la cabeza hasta la cintura.
	- $\checkmark$  Si estas sentado, que abarque de tu cabeza hasta las rodillas.
- Para tener buena calidad en el sonido, puede ayudarte una persona a comprobar que la cámara capte el sonido correctamente, utilizando unos audífonos conectados a la misma.
- Si el micrófono es independiente a la cámara, colócalo de frente al instrumento, asegurándote de igual forma que capte correctamente el sonido.
- Deja que la cinta corra 5 segundos antes de que comiences a tocar, esto para asegurar que se grabe completa tu interpretación.
- Asegúrate de haber estudiado el material musical antes de hacer tu grabación y de que al momento de realizarla, tus particellas estén en el orden adecuado.
- Recuerda que debes tocar todos los pasajes que se encuentran señalados en los materiales de audición, además de una obra a tu libre elección.
- Sube tu video a cualquier de las plataformas disponibles (Youtube, Vimeo, Googlevideo) y asegúrate de que sea público en la configuración de video.
- Por último, no olvides enviar todos tus datos y la liga a tu video, así como enviar la documentación solicitada en la convocatoria de la OSIM.

#### *Mucha suerte!!!*

## Peter Ilyich Tchaikovsky Romeo and Juliet, Fantasy Overture Trombone basso.

# Desde letra N hasta segundo compás de letra P

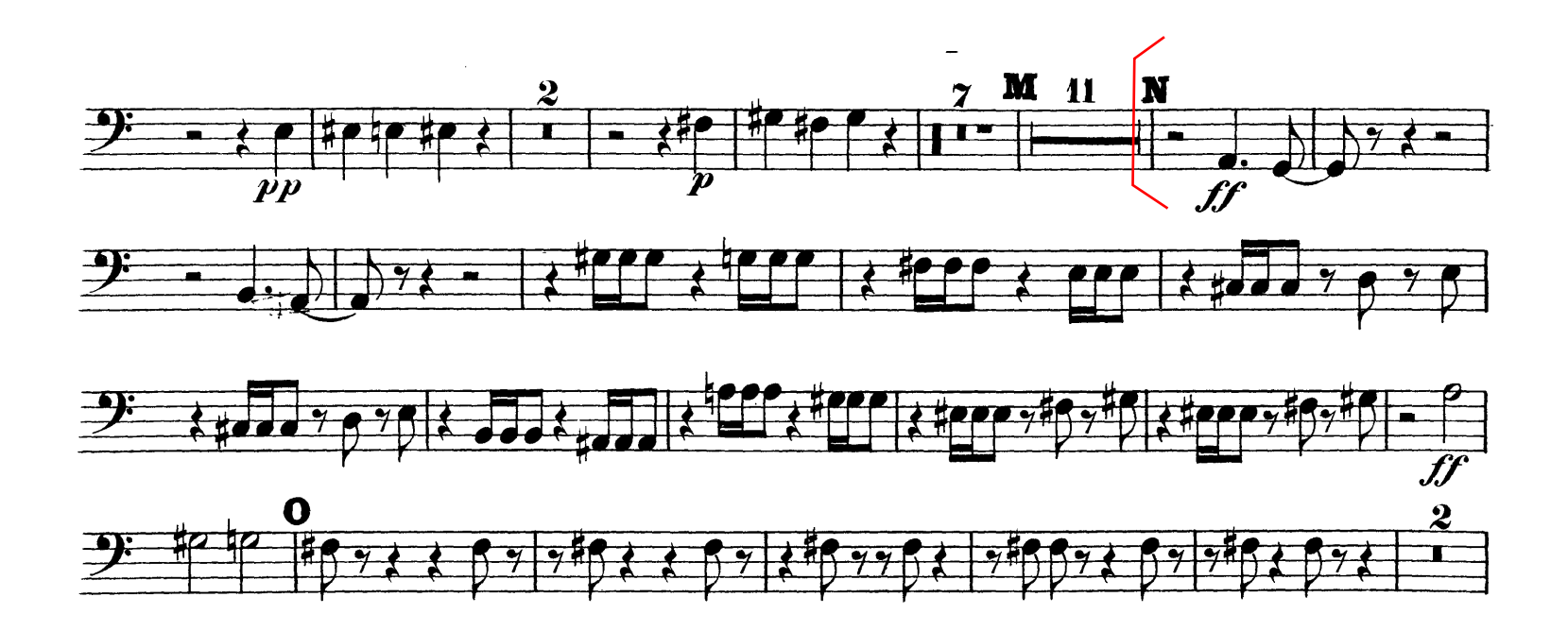

Trombone basso.

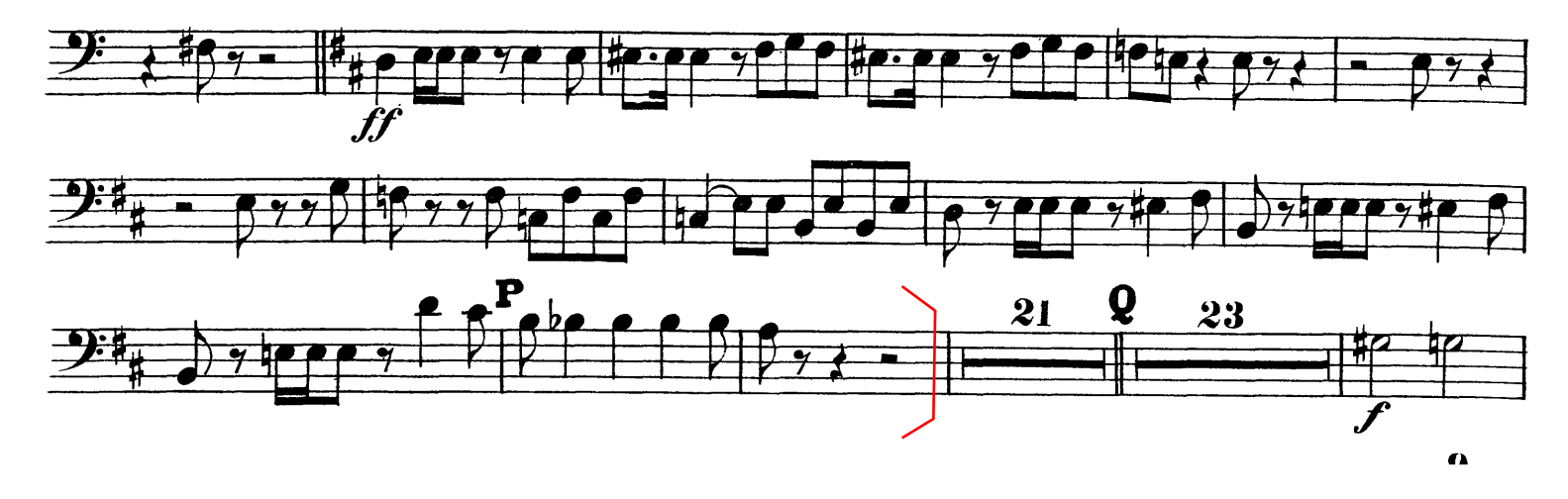

**Desde letra S hasta letra U** 

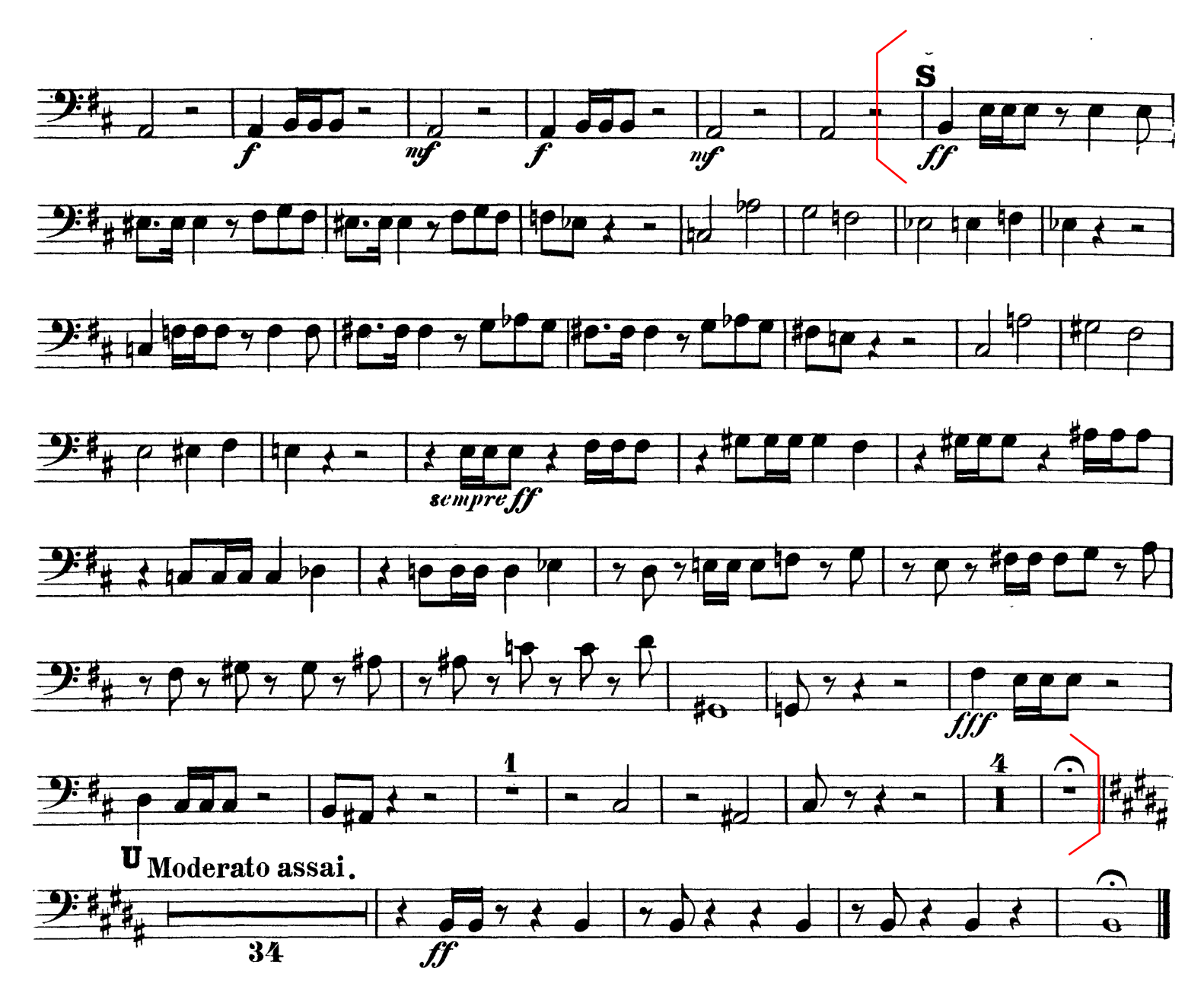

### **VORSPIEL** zu der Oper DIE MEISTERSINGER ZU NÜRNBERG

## to the Opera THE MASTERSINGERS OF NUREMBERG

PRELUDE

TROMBONE III

Richard Wagner

Sehr mäßig bewegt Sehr gehalten

# Desde anacrusa de letra B hasta letra C

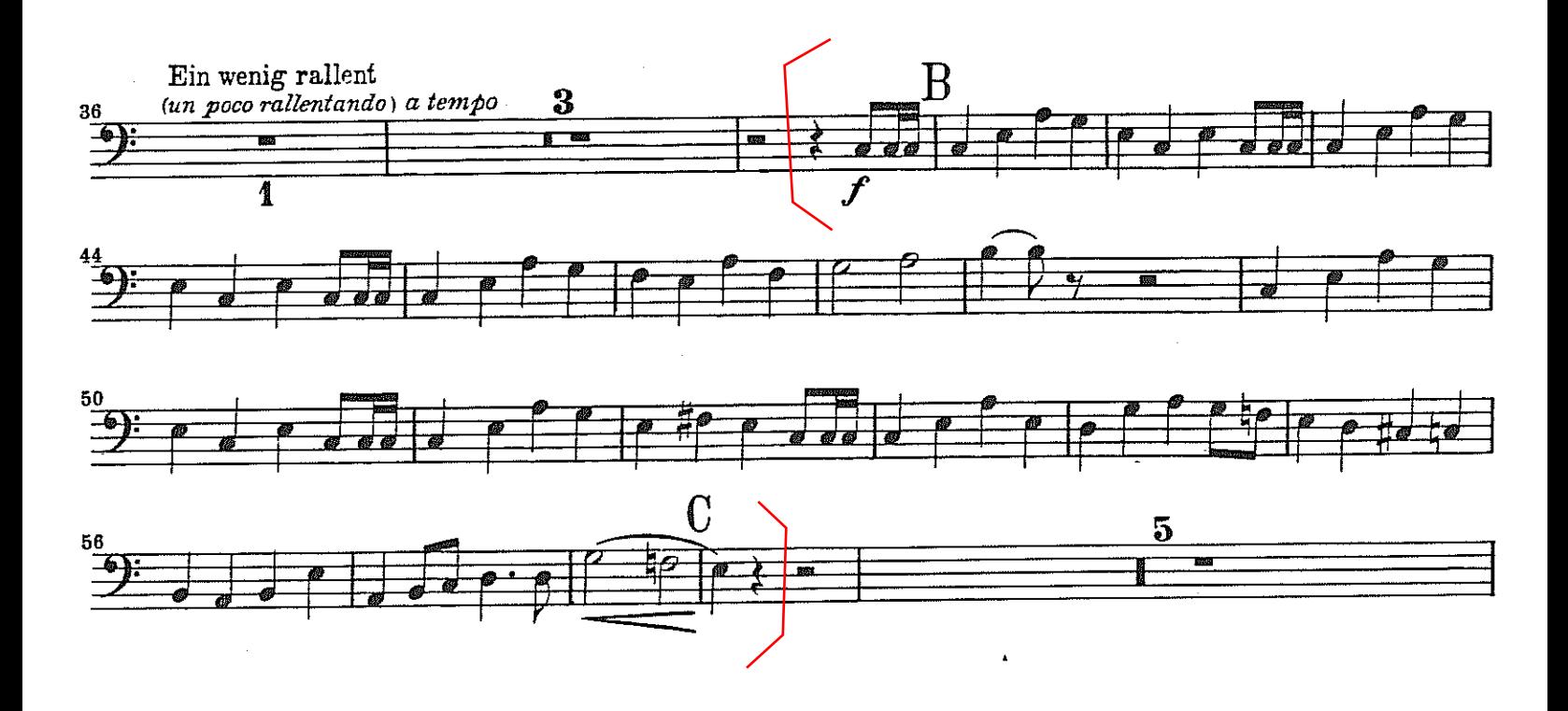

Breitkopf & Härtels Orchester-Bibliothek Nr. 4815

موال

© 1969 by Breitkopf & Härtel, Wiesbaden Printed in Germany

#### TROMBONE III

- Bewegt. doch immer noch etwas breit

## Desde letra L hasta el final.

 $\ddot{\phantom{a}}$ 

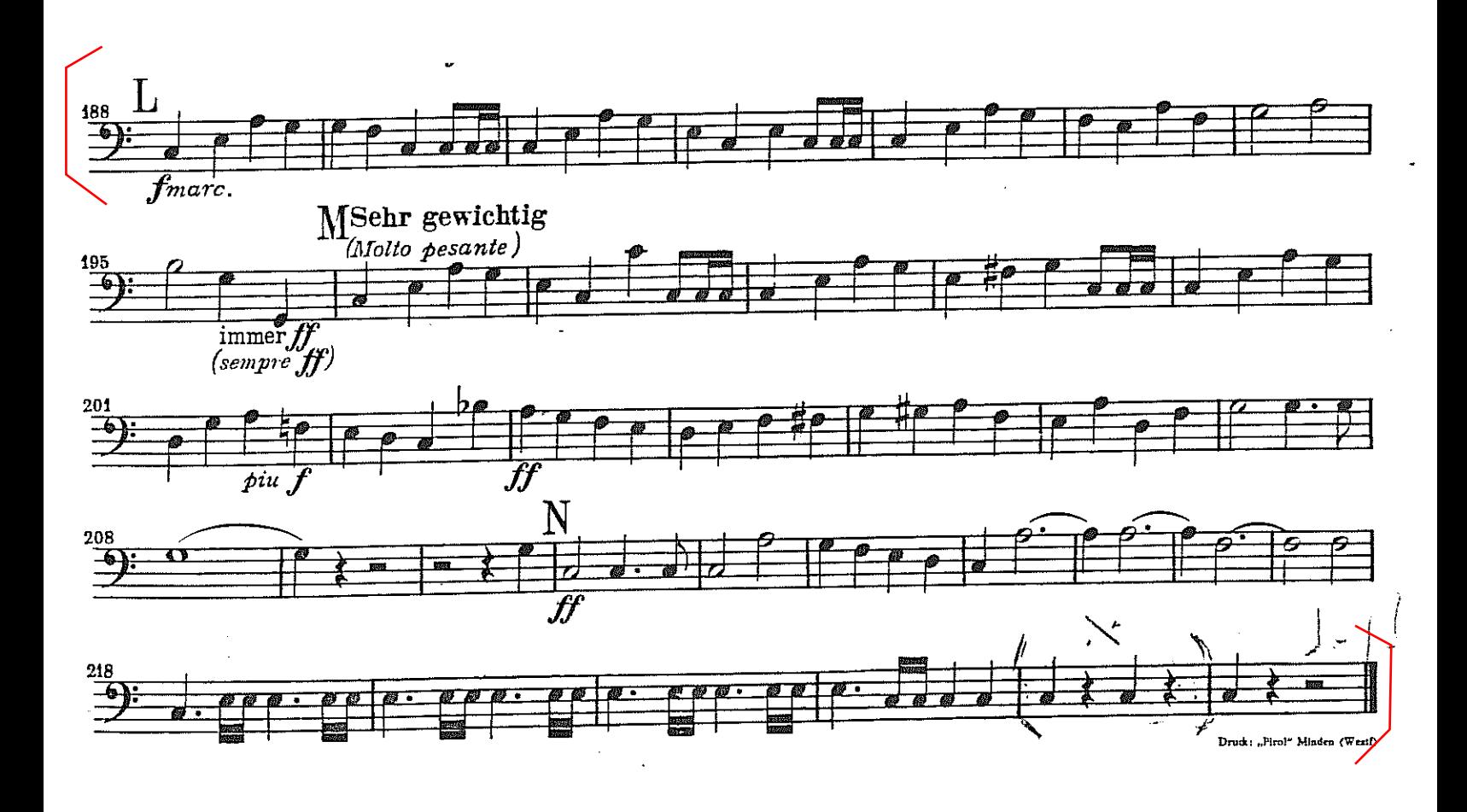

#### Marche Hongroise Ungarischer Marsch Hungarian March

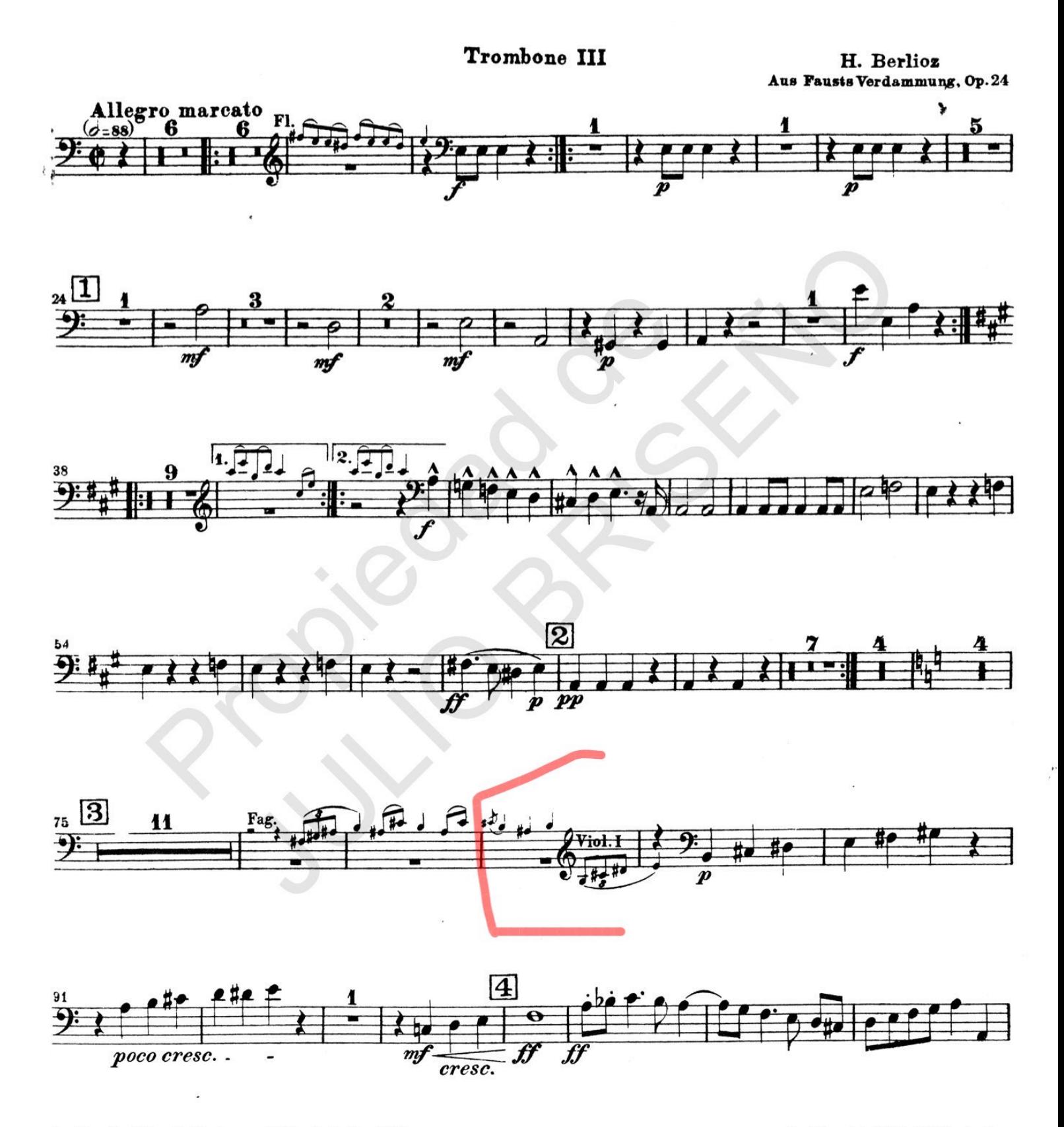

Breitkopf & Härtels Orchester-Bibliothek Nr. 4892

Breitkopf & Härtel, Wiesbaden Printed in Germany

 $\boldsymbol{z}$ 

 $\overline{I}$ 

Trombone III

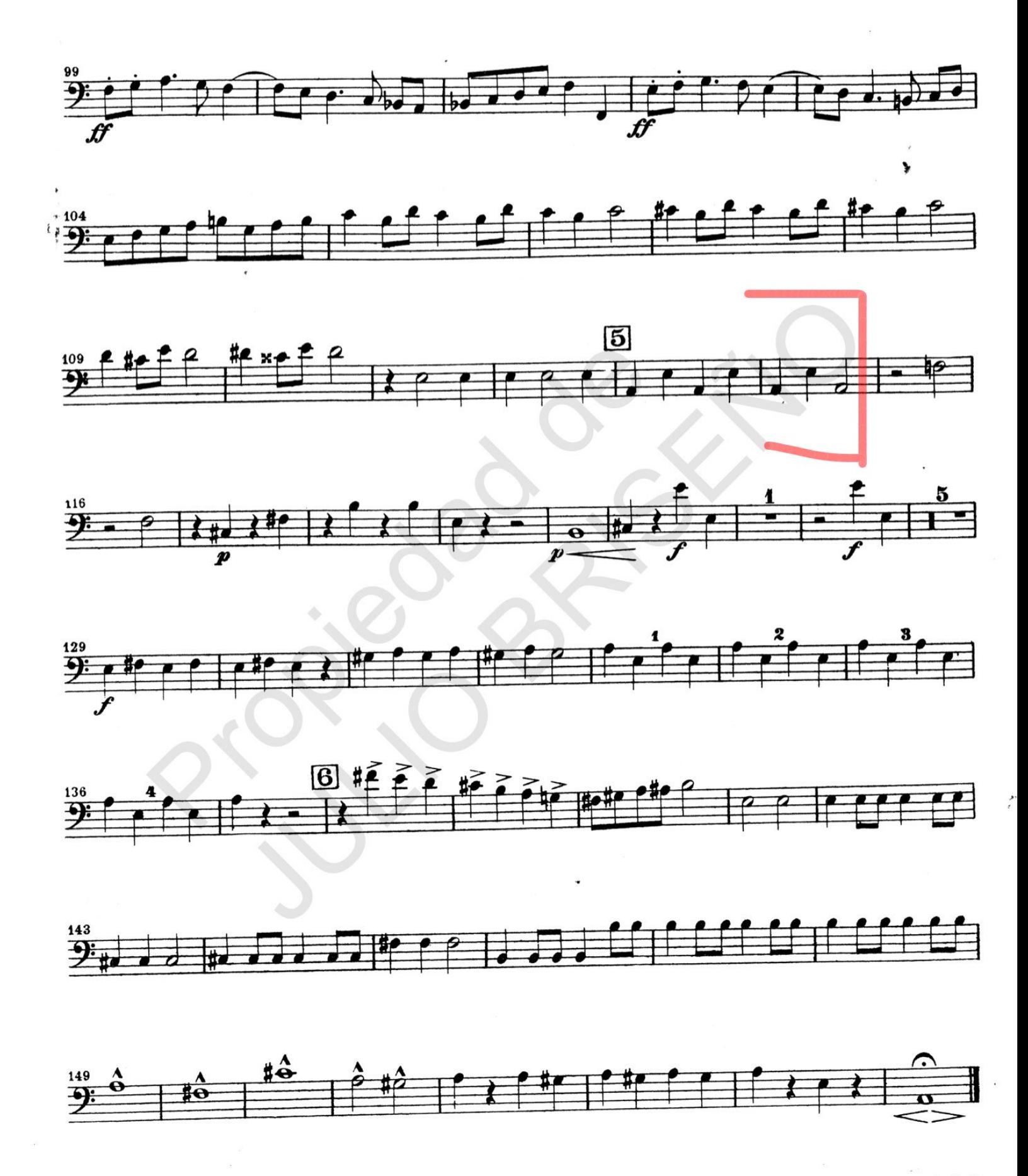

3